## **CAP TABLE**

Standard Format

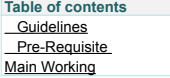

**Note:**<br>Please use this format as per the guidelines, in case of deletion of unwanted cells, will cause inappropriate results/ error.

Thanks for downloading this sheet, we are delighted to know that we are simplifying your efforts.

**Treelife** 

# Your business, simplified.

In case of any queries, kindly contact

Jitesh Agarwal, Founder<br>+91 22 6710 0111 | support@treelife.in

## **Guidelines**

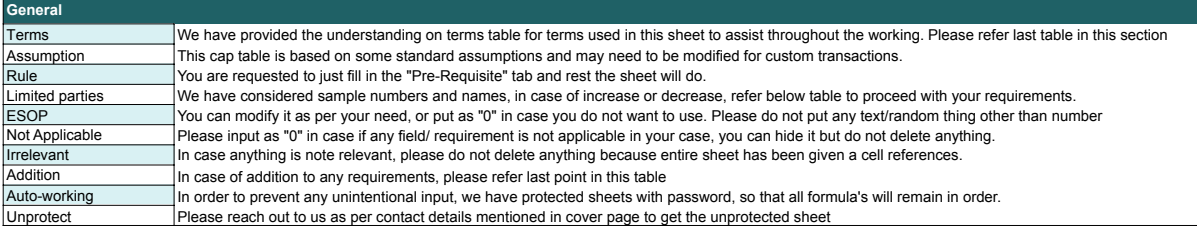

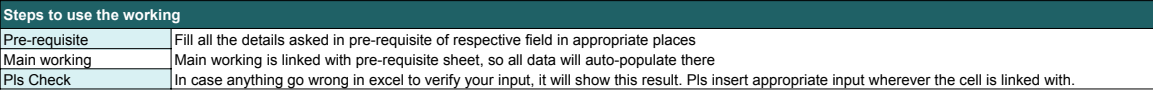

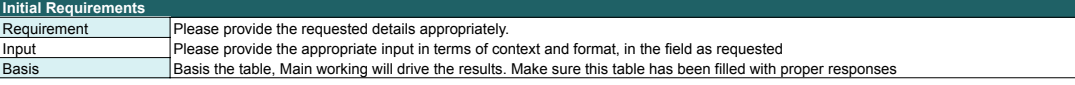

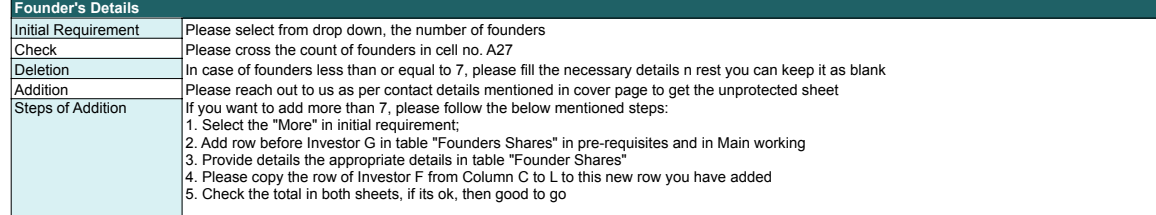

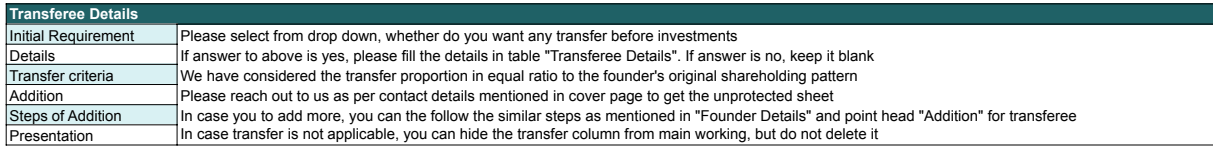

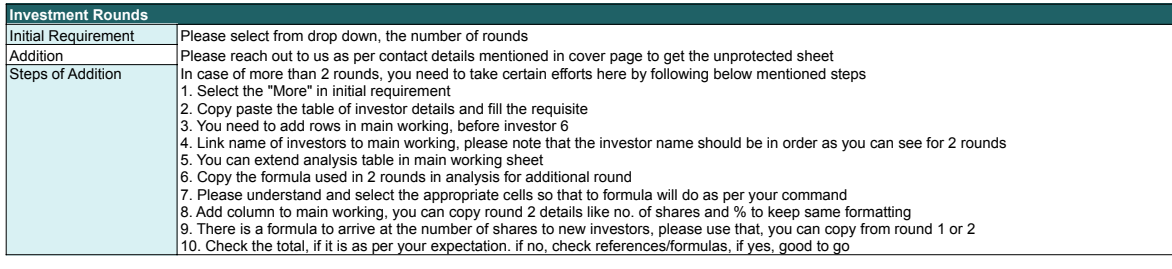

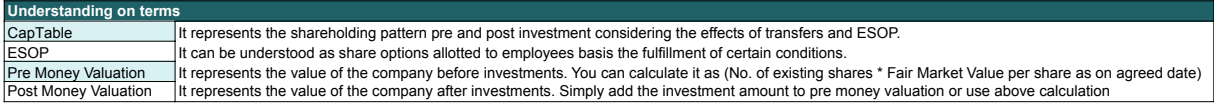

# **Pre-Requisite**

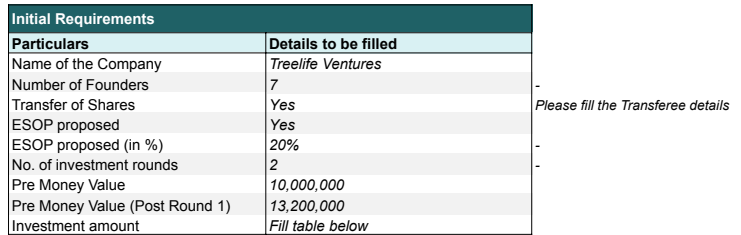

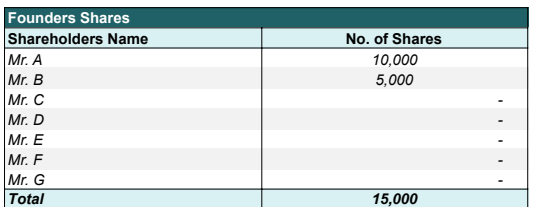

*Count of Founders, Check to match details with initial requirement*

*Good to go*

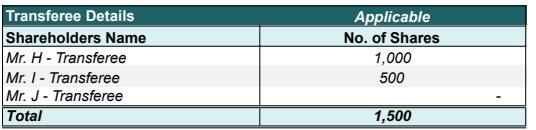

*Leave blank if not applicable. The working assumes transfer based on the existing shareholding of the founders.*

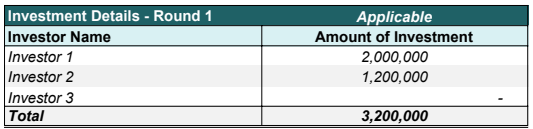

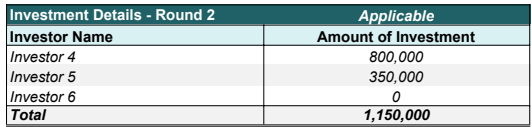

*Leave blank if not applicable*

### **Treelife Ventures**

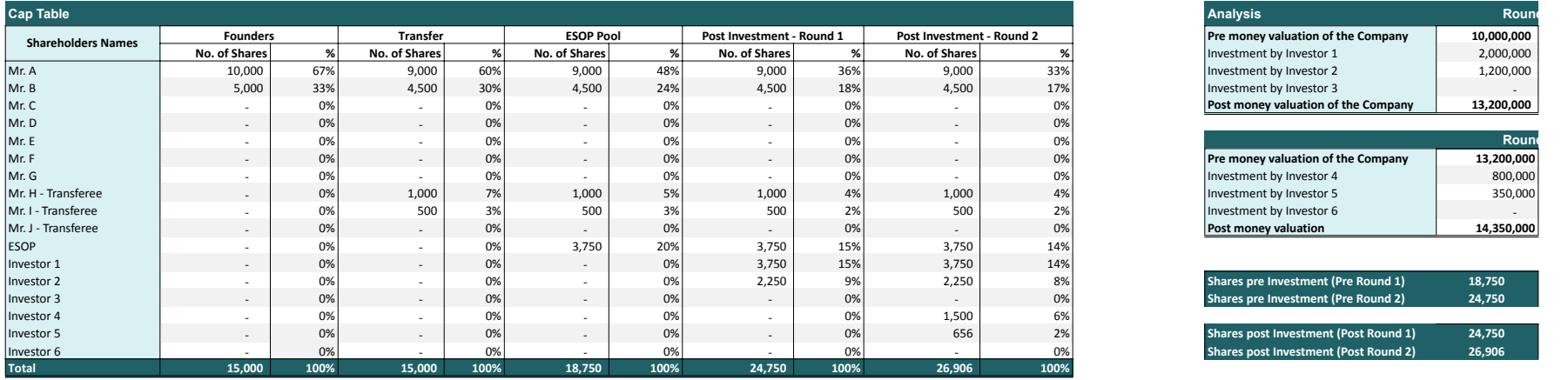

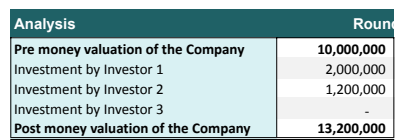

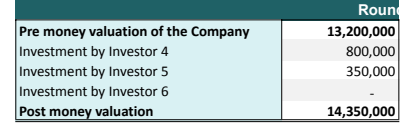

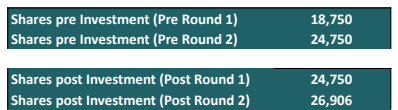

*\*In case of deletion of any column, subsequent details will reflect as "Pls Check", in that case you need to select the appropriate input in pre-requisites, once it is done, results will be there*

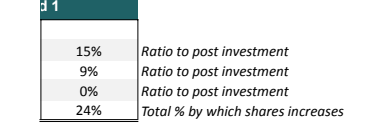

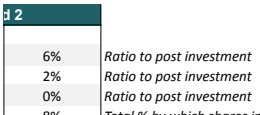

8% *Total % by which shares increases*

#### **Charts**

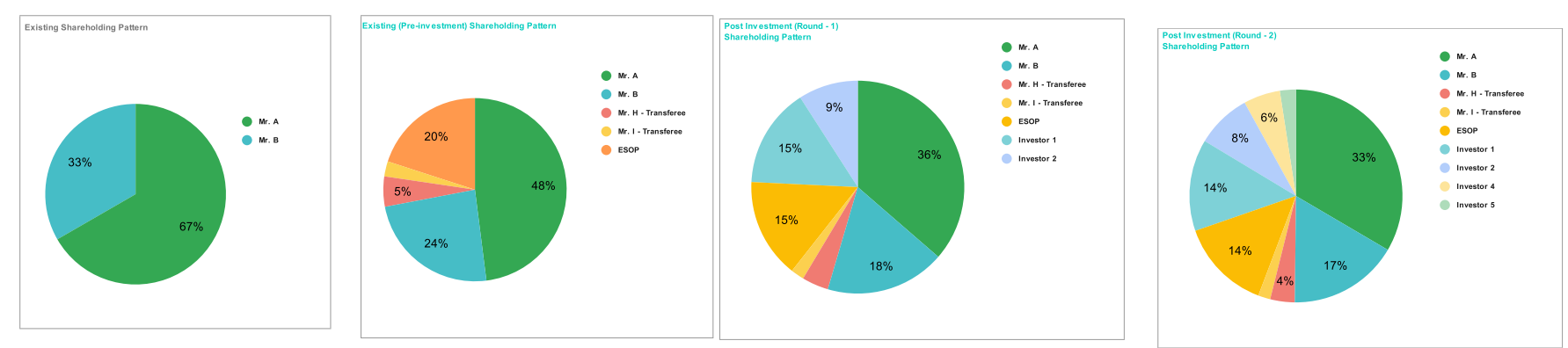